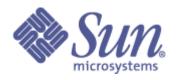

# Lustre Test Plan Version recovery phase 2 Large Scale Test Plan

| Author             | Date       | Description of Document<br>Change                | Client Approval<br>By | Client Approval<br>Date |
|--------------------|------------|--------------------------------------------------|-----------------------|-------------------------|
| Elena<br>Gryaznova | 2008-10-17 | draft                                            |                       |                         |
| Elena<br>Gryaznova | 2008-11-20 | correct in according to Nicholas<br>Henke review |                       |                         |
| J.D. Neumann       | 01/29/09   | Additional changes and corrections               |                       |                         |
|                    |            |                                                  |                       |                         |

### I. Test Plan Overview

**Executive Summary** 

02/03/09 <INSERT THE GROUP(s) THAT NEED TO KNOW THE INFORMATION> Page 1 of 6

- Statement of the problem trying to solve:
  - Test at scale the following version based recovery feature landed into b1\_8\_gate branch
  - -- vbr\_interop
  - -- vbr\_exp
  - -- vbr\_orphans
- Required inputs:
  - -- this test plan approved by customer
  - -- the test scripts reviewed by customer and adjusted by QE to use in customer testing lab
  - -- estimated debug impact for required debug level (have to be <5%)
  - -- b1\_8\_gate branch, with landed:
  - vbr interop: attachment 17435, attachment 17694 bug 15942
  - vbr exp: attachment 18379 bug 15391
  - vbr\_orphans: attachment (still in code phase) bug 15292
  - -- the packages (build): Lustre b1\_8\_gate build, lustre-tests b1\_8\_gate build.
- Hardware to be used:
  - -- customer lab
- Expected output:
  - -- The current status of the listed features
  - -- The following tickets will be used for summary and a status of testing.

vbr\_interop: bug 15942 vbr\_exp: bug 15391 vbr\_orphans: bug 15392

large-scale VBR tests: bug 17195 "create VBR large scale tests" large-scale VBR testing status: bug 17739 "large scale VBR testing"

#### **Problem Statement**

We need to test VBR at scale. This test plan lays out what tests need to be run to verify this feature.

#### Goal

Verify the VBR functionality on a large system.

Verify VBR performance impact on a large system.

#### Success Factors

All tests need to run successfully.

#### **Testing Plan**

# Define the setup steps that need to happen for the hardware to be ready? Who is responsible for these tests?

- 1. Get system time at customer lab.
- 2. Install Lustre rpms.
- 3. Configure Lustre file system.
- 4. pre-feature testing has been completed (including replay-vbr on 2 clients) and signed off by SUN QE for VBR feature.

QE team members responsible for :

Elena Gryaznova -- creating the tests scripts, adjust scripts for customer test env.

Elena Gryaznova - debug level estimation

Walter Poxon – review the tests scripts, help to adjust them to customer test env.

Walter Poxon, Ed Giesen -- setting up the test environment, running the tests, reporting the results, collect debug data of failed tests.

Developers responsible for:

Mikhail Pershin – review the test plan, inspect the tests scripts. Figure out and resolve the failures.

#### Specify the date these tests will start, and length of time that these test will take to complete.

Date started:TBD

The time estimation for new tests creation: 1 week

The time estimation of 1 run:

VBR feature tests (large-scale): 2 days

Common recovery tests: 4 days

Summary for 1 tests cycle: 6 days

In the case of defects found the tests should be repeated.

The estimated number of cycles and completed testing depends on:

- -- the number of defects found during testing;
- -- the time needed by developers to fix the defects;

#### Specify (at a high level) what tests will be completed?

Functional tests: new acceptance-small tests: large-scale, recovery-scale (without Lustre filesystem reformatting)

#### **Test Cases**

#### **Test Cases**

#### Post-gate landing

All these tests are (will be) integrated into acceptance-small as large-scale.sh (LARGE SCALE).

To run this large scale test:

- 1. Install Lustre build and lustre-tests build on lab
- 2. Specify the cluster configuration file, see cfg/local.sh and cfg/ncli.sh for details.
- 3. run the test without lustre reformatting as:

SETUP=: CLEANUP=: FORMAT=: ACC\_SM\_ONLY=LARGE\_SCALE NAME=<config\_file> sh acceptance-small.sh

or

SETUP=: CLEANUP=: FORMAT=: NAME=<config file> sh large-scale.sh

#### Requirements:

- 1. installed Lustre user tools (lctl)
- 3. shared directory with lustre-tests build on all clients
- 4. formatted Lustre fs, mounted by clients
- 5. the configuration file in according to formatted lustre
- 6. installed mdsrate, IOR, mpirun, dbench, iozone

I.

#### **Feature tests for exports:**

- 1.a measure N clients connection time without delayed exports (and orphans).
- 1.b create many delayed exports 1000/10000/100000, measure time for clients connection time connect N new clients large scale.sh test 1b
- 1.c create many delayed exports 1000/10000/100000, measure recovery time: connect several clients, create/delete the number of files, fail mds. Print the statistic number of delayed exports/ the number of clients/ the time of connections large scale.sh test 1c
- 1.d create many delayed exports 1000/10000/100000, expire all exports and connect new clients, this will invoke massive orphans cleanup. Measure connection time. large scale.sh test 1d
- 1.e create many delayed exports 1000/10000/100000, make export expired one-by-one with delay 30 sec, measure recovery time: connect several clients, create/delete the number of files, fail mds. Print the statistic number of delayed exports/ the number of clients/ the time of connections. This should invoke contstant exports+orphans cleanup during test. large-scale.sh test 1e

#### п

#### Feature tests for orphans

- 2.b create many delayed exports 1000/10000/100000 with orphaned files (1000/10000/100000), measure time for clients connection time connect N new clients
- large scale.sh test 2b
- 2.c create many delayed exports 1000/10000/100000 with orphaned files (1000/10000/100000), measure recovery time: connect several clients, create/delete the number of files, fail mds. Print the statistic number of delayed exports/ the number of clients/ the time of connections large scale.sh test 2c
- 2.d create many delayed exports 1000/10000/100000 with orphaned files (1000/10000/100000), measure the connection time. large scale.sh test 2d

```
COMMON scale tests
All these tests are (will be) integrated into acceptance-small as
recovery-scale.sh (RECOVERY SCALE).
To run this recovery scale tests over acceptance-small:
    SETUP=: CLEANUP=: FORMAT=: ACC SM ONLY=RECOVERY SCALE
NAME=<config file> sh acceptance-small.sh
To run all recovery scale tests:
    SETUP=: CLEANUP=: FORMAT=: NAME=<config file> sh recovery-scale.sh
To run the recovery scale tests separately:
    SETUP=: CLEANUP=: FORMAT=: NAME=<config file> DURATION=<duration>
recovery-mds-scale.sh
    SETUP=: CLEANUP=: FORMAT=: NAME=<config file> recovery-double-scale.sh
III.
Scale recovery tests (NC:1M:MO) (the test based on test11/17 from CMD3 project)
Scale recovery tests (NC:1M:MO) (the test based on test11/17 from CMD3
project)
3.a (was test11 in cmd3 project)
For defined duration (1-24 hours) repeatedly fail an MDS at defined (5-10
minutes) intervals and verify that no application errors occur. Load of
clients: mdsrate, IOR, dbench, iozone, dd, tar.
recovery-mds-scale.sh
Example:
    SETUP=: CLEANUP=: FORMAT=: NAME=<config file> DURATION="3600" sh
recovery-mds-scale.sh
3.b (was test17 on cmd3 project)
Fail a random pair of nodes at defined (5-10 minutes) intervals and verify
that no application errors occur. Load of clients: mdsrate, IOR, dbench,
iozone, dd, tar.
1: failover MDS, then OST
2: failover MDS, then 2 clients
4: failover OST, then another OST
5: failover OST, then 2 clients
6: failover OST, then MDS
7: failover random 2 clients, then MDS
8: failover random 2 clients, then OST
9: failover random 2 clients, then 2 different clients
recovery-double-scale.sh
Example:
  SETUP=: CLEANUP=: FORMAT=: NAME=<config file> sh recovery-double-
scale.sh
3.c client failure does not affect other clients
Start load on clients. At defined (5-10 minutes) interval fail one random
client and then fail mds. Reintegrate failed client after recovery
completed. Load of clients: mdsrate, IOR, dbench, iozone.
```

```
recovery-random-scale.sh

Example:
    SETUP=: CLEANUP=: FORMAT=: NAME=<config_file> sh recovery-random-scale.sh
```

IV. More tests can be added after discussion (see bug 17195).

#### Benchmarking

No additional benchmarks will be done.

# I. Test Plan Approval

Review date for the Test Plan review with the client:

- 10/16/08 reviewed by Mikhail Pershin
- 10/17/08 reviewed by J.D. Neumann
- 10/18/08 reviewed by Ed Giesen
- 11/11/08 reviewed by Nicholas Henke
- 11/20/08 reviewed by Mikhail
- Date the Test Plan was approved by the client (and by whom) 08/11/2008 – approved by Charlie Carroll
- Date(s) agreed to by the client to conduct testing

## I. Test Plan - Final Report

**Test Results**